# EXAMEN BLANC DE STATISTIQUE Mai 2012

## **1 EXERCICE-1**

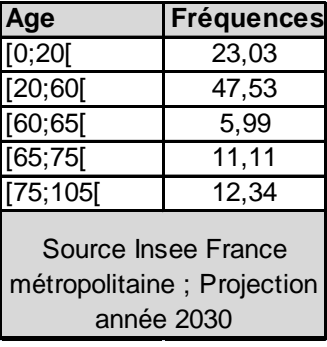

Ces données concernent la population de la France métropolitaine, avec les fréquences en pourcentage, selon l'âge.

- 1. Calculer la moyenne de cette série. On donnera directement le résultat fourni par la calculatrice et la formule adaptée.
- 2. Préciser la classe modale, en justifiant votre résultat, puis le mode (tous les calculs sur la copie).
- 3. En utilisant la calculatrice, donner la valeur de la variance et de l'écart-type, en rappelant les formules du cours.
- 4. On donne l'écart inter-quartile  $EIQ = 42.05$  et  $Q_1 = 21.66$ . Calculer  $Q_3$ .
- 5. Calculer la médiane  $Q_2$  par interpolation linéaire et donner son interprétation.

# **2 EXERCICE-2**

Le tableau ci-dessous fournit, pour treize films, le nombre  $x$  de salles dans lesquelles le film est projeté, ainsi que le nombre

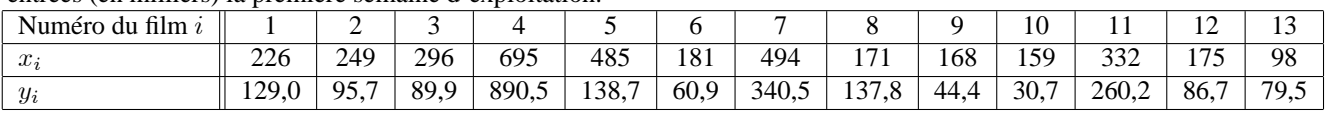

 $y$  d'entrées (en milliers) la première semaine d'exploitation.

- 1. Calculer les moyennes des caractères  $x$  et  $y$ .
- 2. Calculer les variances et écart-types de  $x$  et de  $y$ .
- 3. Rappeler la formule donnant la covariance,  $Cov(x; y)$  et calculer sa valeur numérique sur votre copie.(on pourra utiliser directement les résultats du menu statistique de la calculatrice).
- 4. Rappeler la formule du coefficient de corrélation linéaire et déterminer sa valeur numérique. Donner son interprétation.
- 5. Déterminer une équation (sous la forme  $y = ax + b$ ) de la droite de régression  $D_{y/x}$  de y en x, obtenue par la méthode des moindres carrés en rappelant les formules du cours.
- 6. Donner l'interprétation des estimations de  $a$  et  $b$  trouvés à la question précédente.
- 7. En utilisant ce modèle, donner une estimation du nombre d'entrées pour un film projeté dans 750 salles.

8. Déterminer la valeur du résidu  $e_7$  et indiquer sa signification à partir du graphique.

#### **3 EXERCICE-3**

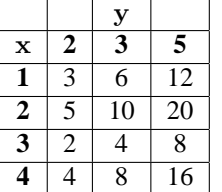

Soit le tableau suivant donnant la répartition des salariés d'une entreprise selon le nombre d'enfants, noté x, et le niveau de salaire moyen, noté y, en milliers d'euros.

1-Calculer le nombre moyen d'enfants des salariés de cette entreprise.

2-Calculer la fréquence des salariés ayant deux enfants et gagnant 3000 euros.

3-Calculer la fréquence des salariés gagnant 5000 euros parmi les parents de 4 enfants.

### **4 EXERCICE-4**

Les chiffres suivant donnent le nombre d'entreprises dans le commerce, en France, en 2002, par tranches de chiffre d'affaires (en millions d'euros).

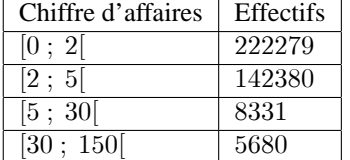

1-Déterminer le chiffre d'affaire médian.

2-Représenter la courbe de Lorentz

3-Calculer l'indice de Gini et commenter votre résultat.